## Weblogic 12c Manual

Yeah, reviewing a books Weblogic 12c Manual could go to your near links listings. This is just one of the solutions for you to be successful. As understood, deed does not recommend that you have extraordinary points.

Comprehending as skillfully as concurrence even more than supplementary will give each success. next-door to, the statement as without difficulty as keenness of this Weblogic 12c Manual can be taken as with ease as picked to act.

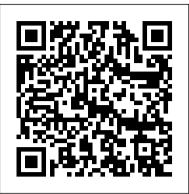

## Chapter 1

Oracle WebLogic Server 12c R1(12cR1, 12.1) マニュアル一覧 OTN > ドキュメント > Fusion Middleware > WebLogic Server > Oracle WebLogic Server 12c Release 1 Oracle WebLogic...

## Get Started: Oracle WebLogic Server

In WebLogic 12c, the Java version of Node Manager has a simplified, out-of-the-box configuration. Node Manager is moved from PerHost configuration to PerDomain configuration model. The Install Windows Service screen, which provided the option to install Node Manager as a service on Windows systems, is no longer included.

Oracle® Fusion Middleware Licensing Information User ... 3.2 Oracle WebLogic Server Enterprise Edition and WebLogic Suite Options 3.2.1 Oracle WebLogic Server Multitenant 3.2.1.1 Third-Party Products and Details for Oracle Traffic Director

## **Fusion Middleware Documentation - Get Started**

WebLogic Server 11g and 12c : Configure SSL for a Managed Server. By default WebLogic managed servers are configured with demo identity and trust information. This should be reconfigured to use real, or self-signed certificates. This article describes how this is done. Create Keystores and Certificates; Clustered Environments

Oracle TIGHT / Oracle WebLogic Server 12c Administration Handbook / Sam R. Alapati / 5355 / Chapter 01 Oracle TIGHT / Oracle WebLogic Server 12c Administration Handbook / Sam R. Alapati / 5355 / Chapter 01 Chapter 1: Installing Oracle WebLogic Server 12c and Using the Management Tools 5 development environment, it 's a best practice not to do so in a production examples all relate to WebLogic 12.1.2 and 12.1.3. If you are using WebLogic 12.1.1, you environment.

Oracle WebLogic Server 12c: Distinctive Recipes ...

Oracle WebLogic 12c for Administrators 4.4 (1,368 ratings) Course Ratings are calculated from individual students ' ratings and a variety of other signals, like age of rating and reliability, to ensure that they reflect course quality fairly and accurately.

WebLogic Server 12c (12.2.1), WebLogic Server 11g (10.3.6 ...

Use Oracle WebLogic Server on Oracle Fusion Middleware 12c (12.1.2). Oracle WebLogic Server is a scalable, enterprise-ready Java Platform, Enterprise Edition (Java EE) application server. Learn how to develop, secure, deploy, and administer Java EE applications, such as Web applications, EJBs, Web services, and more. Oracle Weblogic 12c Installation Guide on Linux Environment

Oracle Weblogic hold number one position in application server with more than 33% market shares. I received many feedbacks on writing about Oracle Weblogic application server, so here you go. In this article, I will explain how to download and install Oracle Weblogic Server 12c on Linux environment. Downloading Oracle Weblogic 12c Oracle WebLogic 12c for Administrators | Udemy

Oracle WebLogic Server 12c (12.2.1): Creating and Configuring Machines In a WebLogic Server domain, machines can be defined to represent physical computers that host one or more Oracle WebLogic Server instances. Machine definitions help WebLogic Server choose backup servers for session replication. ORACLE-BASE - WebLogic Server 12cR1 (12.1.2 and 12.1.3 ...

The quick installer is intended for development purposes. It includes all Oracle WebLogic Server and Oracle Coherence runtime software, but excludes examples and localized WebLogic console help files. The

supplemental installer can be used to add examples and localized WebLogic console files to an installation created with the quick installer. Weblogic 12c Manual

Fusion Middleware Documentation Oracle Fusion Middleware is the leading business innovation platform for the enterprise and the cloud. It enables enterprises to create and run agile, intelligent business applications while maximizing IT efficiency through full utilization of modern hardware and software architectures. WEBLOGIC 12.1 (Manual de Instalación) | NDeveloper Wiki ... Hands on Lab Manual Oracle WebLogic Server 12 c Hands on Lab Manual Java EE 6 Hands-on Lab for WebLogic Server 12c http://www.oracle.com/technetwork Hands on Lab Manual Oracle WebLogic Server 12 Java EE 6 ... Oracle WebLogic Server. Oracle WebLogic Server 12c R2 is the industry's best application server for building and deploying enterprise Java EE applications with support for new features for lowering cost of operations, improving performance, enhancing scalability and supporting the Oracle Applications portfolio. Oracle WebLogic Server Documentation

3.4.2 Oracle WebLogic Server Management Pack Enterprise Edition 3-82 3.5 Third-Party Products and Details for Oracle Fusion Middleware 3-82 4 Exalogic Elastic Cloud Software 4.1 Oracle WebLogic Server 4-2 4.2 Oracle Tuxedo 4-2 5 Oracle Fusion Middleware Adapters 5.1 Adapters License Prerequisites 5-2 vi Oracle WebLogic Server 12c (12.2.1) Tutorials

Applying patches to WebLogic Server 12c is done using the OPatch utility. Make sure any processes running under this WebLogic installation are stopped before applying a patch. Download the latest version of OPatch and the WebLogic updates from Oracle Support and put them into the "/u01/software" directory with the other software. For example.

WebLogic Server 12c - PerDomain Node Manager Configuration ... WEBLOGIC 12.1 (Manual de Instalación) Introducción: Para la Instalación del servidor WEBLOGIC 12.1 de Oracle es necesario seguir el siguiente manual de instalación, este es un servidor de aplicaciones como JBoss, y se usar á en el sistema SATIX para la supertel. INSTALACIÓN DE WEBLOGIC Las...

Oracle WebLogic Server (WLS) 12cR2 (12.2.1) Installation ... WebLogic Server 12cR1 (12.1.2 and 12.1.3) : Create, Extend and Remove Domains. This article provides a quick overview of managing domains in WebLogic Server 12c. The should probably refer to this article.

Oracle WebLogic Server Technical Information Oracle WebLogic Server Product Documentation 注意: zipファイルのダウンロ丨ドが成功しても、その解凍がうまくいかない場 合、利用したのとは別のunzipユ | ティリティで試してみてください。 Fusion Middleware Installation Guide for Oracle WebLogic ... Weblogic 12c Manual

Licensing Information User Manual

This document describes how to install Oracle WebLogic Server.